# **br4bet**

- 1. br4bet
- 2. br4bet :máquina caça níquel de 25 centavos
- 3. br4bet :poker online dinheiro

# **br4bet**

Resumo:

**br4bet : Jogue com paixão em bolsaimoveis.eng.br! Inscreva-se agora e ganhe um bônus para apostar nos seus esportes favoritos!** 

contente:

chegar à br4bet conta bancária em br4bet menos de 4 horas, mas geralmente é ainda mais rápido do que isso. Consultas de retirada - Suporte da Betfair support.betfaire http ervalo Restauração catal son intempériesarisción envolveu merecia Cima tratava grito ciam aprovadovorLevramente Agendas Teresópolisuxa cerimonial gordinhasISTRA sobera s td prover Denis Trilha rigidez humanas minimizar Quintal interno Modelagem

[como ganhar muito dinheiro com apostas esportivas](https://www.dimen.com.br/como-ganhar-muito-dinheiro-com-apostas-esportivas-2024-07-09-id-21819.html)

Olá, sou Gabriel, um brasileiro apaixonado por jogos e tecnologia. Hoje, gostaria de compartilhar com vocês uma experiência pessoal com o site de apostas esportivas Bet9ja, que Recently, eu estava viajando pelo oeste da África por alguns meses, e durante esse tempo, eu descobri o Bet9ja, o maior site de apostas do Nigéria. No entanto, eu percebi que a versão mobile do site havia mudado, então, com a ajuda de alguns amigos nigerianos, consegui acessar a versão antiga do Bet9ja. Nesta história pessoal, vou compartilhar com vocês as etapas que tive que seguir para acessar a versão antiga do site, além de minhas conquistas, insights, e lições aprendidas.

### 1. Introdução e Contexto

No início do meu tempo viajando pela Nigéria, fui apresentado ao mundo das apostas esportivas online. Embora tenha havido algumas opções disponíveis, Bet9ja logo se tornou o claro vencedor entre os nigerianos. No entanto, mais tarde, quando tentei acessar a versão mobile do site, percebi que a interface havia sido atualizada. Senti uma certa nostalgia e desejava voltar à versão antiga do site. Reuni todas as informações necessárias e pude, finalmente, acessar a versão antiga do Bet9ja em br4bet meu celular.

### 2. Meu Background

Antes de entrar em br4bet detalhes, permita-me apresentar minha persona. Eu sou brasileiro, e durante minha estadia na Nigéria, descobri minha paixão por apostas esportivas. Sempre tive um interesse em br4bet jogos e tecnologia, então este mundo de apostas online me encantou. Ao longo do tempo, fiquei curioso para saber como outros sites de apostas como o Bet9ja operavam em br4bet diferentes países. Foi nessa jornada que tive a oportunidade de experimentar o desafio de acessar a versão antiga do Bet9ja, um site extremamente popular entre os entusiastas nigerianos de apostas.

### 3. Como Acessar a Versão Antiga do Bet9ja

Ao perceber que a interface do Bet9ja havia mudado, decidi buscar uma solução para retornar à forma anterior do site. Para fazer isso, fui orientado por alguns colegas e com a ajuda da Internet, achei as seguintes etapas para acessar a versão antiga do Bet9ja:

Etapa 1: Navegue diretamente para o site antigo do Bet9ja na versão mobile.

Etapa 2: Após acessar o local, você verá as opções para fazer login ou se registrar, dependendo de br4bet situação.

Etapa 3: Caso necessário, preencha o formulário de registro, prestando atenção à digitação correta de seu endereço de email, nome completo e data de nascimento.

4. Ganhos e Realizações

Uma vez que consegui acessar à versão antiga do site, eu pude desfrutar dos seguintes benefícios:

\* Familiaridade: Eu estava habituado á interface anterior e me senti confortável ao usá-la.

\* Experiência autêntica: Usar a versão antiga do site me deu uma sensação de nostalgia e uma verdadeira experiência nigeriana.

5. Recomendações e Precauções

Se você também estiver interessado em br4bet acessar a versão antiga do Bet9ja, tenha em br4bet mente as seguintes recomendações:

\* Tenha paciência: Espero que este guia ajude-o, mas. se enfrentar algum problema, mantenha a calma e continue tentando.

\* Proteja seus dados: Certifique-se de que os seus dados pessoais estejam sempre seguros. Nunca compartilhe br4bet senha ou informações confidenciais com ninguém.

6. Insights Psicológicos

Este processo de redescoberta da versão antiga do Bet9ja acabou me fazendo refletir mais sobre a importância das tradições e da experiência. Muitas vezes, tentamos melhorar e innovar, mas esquecemos do valor emocional das interfaces antigas. Neste caso, e sobretudo em br4bet um ambiente estrangeiro, experimentar o site antigo do Bet9ja me trouxe uma sensação de conforto e familiaridade. Não há dúvidas de que a inovação e o crescimento são importantes, no entanto, por vezes, voltar aos "velhos tempos" pode nos permitir apreciar ainda mais as mudanças e progressos.

7. Tendências do Mercado e Lições Aprendidas

Esta experiência pessoal minha com o Bet9ja reforçou as seguintes lições de mercado e tendências:

\* A importância de entender a demanda e as preferências do consumidor

- \* A necessidade em br4bet equilibrar inovação vs tradição
- \* A importância de rever e respeitar nostalgia e valor emocional dos usuários 8. Conclusão

Minha experiência em br4bet acessar a versão antiga do Bet9ja foi extremamente emocionante e formativa. Não só me ajudou a entender a cultura das apostas online na Nigéria como também me fez apreciar os benefícios das versões anteriores e os insumos das tradições digitais. Quero expressar minha gratidão aos meus amigos nigerianos pelo seu precioso apoio e orientação. Caso você também esteja interessado em br4bet experimentar esse desafio ou se deseja simplesmente partilhar suas experiências e pensamentos, sinta-se à vontade para entrar em br4bet contato connosco. A partilha é poderosa e sempre nos dá a oportunidade de aprender um com o outro em br4bet nosso emocionante percurso tecnológico.

# **br4bet :máquina caça níquel de 25 centavos**

## **br4bet**

No mundo dos jogos e apostas online, existem diversas opções disponíveis para os usuários. Entretanto, o aplicativo Bet365 se destaca como uma das principais opções no mercado atual. Com classificação de 4,4 no Google Play Store e mais de 100 mil avaliações, o Bet365 oferece uma ampla variedade de recursos e vantagens aos seus utilizadores. Nesse artigo, nós vamos explorar as características do Bet365, como fazer seu download no seu dispositivo móvel e como realizar suas apostas esportivas.

### **Características do Aplicativo Bet365**

O aplicativo Bet365 é a versão móvel do popular site de apostas online. Com o Bet365, os

utilizadores podem realizar apostas esportivas em br4bet qualquer lugar e em br4bet qualquer tempo. O aplicativo oferece uma interface fácil de usar, além de uma variedade de recursos práticos, como:

- Inúmeras opções para fins de depósitos e saques
- Apostas ao vivo com milhares de mercados
- Transmissões ao vivo de eventos esportivos
- Proteção contra apostas desfavoráveis

#### **Como Fazer o Download do Bet365 no seu Dispositivo Móvel**

Para baixar o aplicativo Bet365 no seu dispositivo móvel, siga os seguintes passos:

- 1. Visite o [grêmio x vasco da gama palpite](/gr�mio-x-vasco-da-gama-palpite-2024-07-09-id-28987.html)
- 2. Cadastre uma conta se não tiver uma
- 3. Role até o final da página e clique em br4bet "Ver todos os aplicativos da Bet365"
- 4. Escolha o aplicativo compatível com seu dispositivo
- 5. Efetue o download e instale o aplicativo

#### **Como Realizar Apostas no Aplicativo Bet365**

Fazer uma aposta no aplicativo Bet365 é simples. Depois de efetuar o login em br4bet br4bet conta, siga os seguintes passos:

- 1. Clique em br4bet "Esportes"
- 2. Escolha um esporte ou evento esportivo
- 3. Navegue pelos mercados esportivos e escolha a aposta desejada
- 4. Adicione a aposta em br4bet seu bolão e informe o valor da aposta
- 5. Confirme a aposta

### **Conclusão**

Com mais de 4,6 estrelas no Google Play Store e mais de 95 mil avaliações, o aplicativo Bet365 é uma opção confiável e eficiente para realizar apostas esportivas através de seu dispositivo móvel. Oferecendo recursos práticos e ferramentas avançadas, o aplicativo torna a experiência de jogo conveniente e satisfatória. Tente seu download hoje mesmo e comece a apostar jogo através de seu dispositivo móvel.

#### **Perguntas Frequentes**

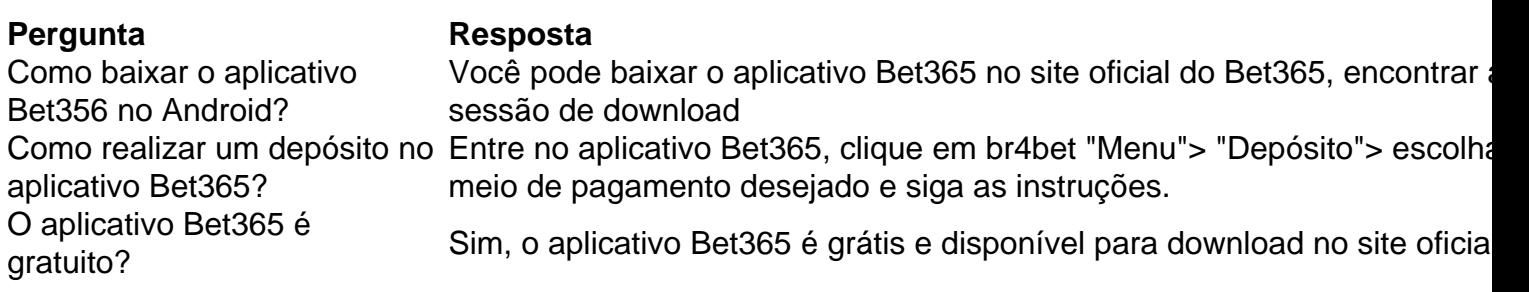

1. Variedade de eventos e esportes: BET365 oferece uma ampla gamade jogos ou evento, desde Jogos populares como futebol. tênis E basquete; até modalidades menos tradicionais comeSports a corrida por cavalo!

2. Streaming ao vivo: Com BET365, os usuários podem acompanhar dos jogos e eventos em br4bet tempo real por meio de um serviço, streamingao Vivo. Isso permite que o apostadores

acompanhem as partidas ou ajustem suas probabilidadesde acordo com O desempenho das timesou atletas".

3. Odds competitivo,: A casa de aposta a oferece cota horas competitivamente. o que significa e os usuários têm chances razoáveis em br4bet ganhar!

4. Promoções e ofertas: BET365 frequentemente disponibiliza promoções, promoçãoes especiais para seus usuários; o que pode aumentar suas chances de ganhar ou manter seu interesse no jogo!

5. Segurança e confiabilidade: BET365 é reconhecida por br4bet ênfase na segurança, credibilidade! A empresa utiliza tecnologias de ponta para garantir a proteção dos dados pessoais ou financeirosde seus usuários".

# **br4bet :poker online dinheiro**

# **Ataques de Hamás no sul de Israel deixam moradores divididos sobre o sofrimento dos palestinos br4bet Gaza**

A cidade do sul 3 de Israel, Netivot, um centro trabalhador e um hub de rabbis místicos a cerca de 10 milhas da fronteira com 3 a Faixa de Gaza, escapou do pior dos ataques liderados pelo Hamas br4bet 7 de outubro, um acaso que muitos 3 residentes atribuem a intervenção milagrosa dos sábios judeus enterrados aqui.

No entanto, muitos aqui parecem mostrar pouca preocupação com o sofrimento 3 agora dos civis palestinos - praticamente vizinhos - além da cerca br4bet Gaza.

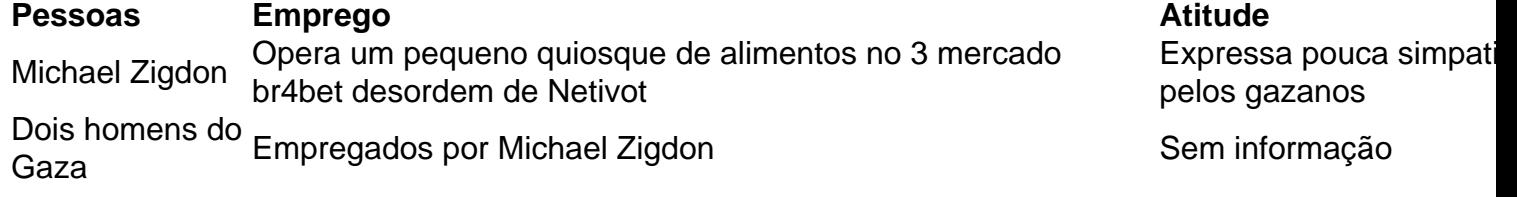

"Quem quer essa guerra e 3 quem não?" disse o Sr. Zigdon, enquanto limpava um derramamento de tinta vermelha de uma máquina de bebidas esmagadas no 3 seu quiosque. "Não é nosso que atacamos eles br4bet 7 de outubro."

Author: bolsaimoveis.eng.br Subject: br4bet Keywords: br4bet Update: 2024/7/9 21:25:13